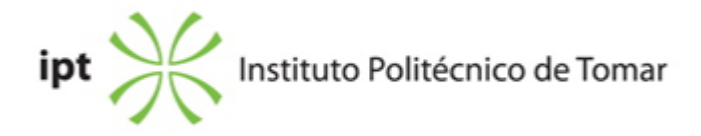

## **Escola Superior de Tecnologia de Tomar Ano letivo:** 2018/2019

**TeSP - Design Multimédia** Técnico Superior Profissional Plano: Aviso n.º 1895/2018 - 12/02/2018

## **Ficha da Unidade Curricular: Edição eletrónica**

ECTS: 5.5; Horas - Totais: 145.0, Contacto e Tipologia, TP:60.0; OT:4.0; Ano | Semestre: 1 | S1 Tipo: Obrigatória; Interação: Presencial; Código: 61755 Área de educação e formação: Artes

# **Docente Responsável** Rui Miguel Sardinha Proença Assistente 2º Triénio

## **Docente(s)**

Rui Miguel Sardinha Proença Assistente 2º Triénio

### **Objetivos de Aprendizagem**

Dar a conhecer as ferramentas e conceitos base nas áreas do processamento electrónico de textos e do desenho vectorial.

Desenvolver competências no domínio da aplicação para a edição de texto e para o desenho vectorial tanto para o design gráfico, como para a tecnologia gráfica.

### **Objetivos de Aprendizagem (detalhado)**

Dar a conhecer as ferramentas e conceitos base nas áreas do processamento electrónico de textos e do desenho vectorial.

Desenvolver competências no domínio da aplicação para a edição de texto e para o desenho vectorial tanto para o design gráfico, como para a tecnologia gráfica.

### **Conteúdos Programáticos**

- Introdução à Informática.
- Imagem digital; distinção entre imagens bitmap e vectorial.
- Edição e elaboração de imagens vectoriais (introdução ao software específico).
- Modos, modelos e sistemas de cores.

## **Conteúdos Programáticos (detalhado)**

- Introdução à Informática.
- Imagem digital; distinção entre imagens bitmap e vectorial.
- Edição e elaboração de imagens vectoriais (introdução ao software específico).
- O ambiente de trabalho. Definição do documento.
- Introdução e familiarização com a caixa de ferramentas do programa operativo.
- Desenho por paths e formas pré-definidas Criação e manipulação de paths.
- Transformação, distorção e fusão de objectos.
- Uso de cor e gradientes.
- Modos, modelos e sistemas de cores.
- Tipos de ficheiros.
- Preparação de originais para diferentes tipos de utilização.

### **Metodologias de avaliação**

Continua: Presença 2/3. Dispensado: nota >=10, Avaliação trabalhos práticos. Excluídos avaliação final: assiduidade

#### **Software utilizado em aula**

Adobe Illustrator

### **Estágio**

Não aplicável

### **Bibliografia recomendada**

- LÉLIS, C. (2009). Illustrator CS3 & CS4 - Curso Completo Lisboa: FCA - Editora de Informática, Lda. - Adobe Creative Team, . (2010). Adobe Illustrator CS5: Classroom in a book New Jersey: Adobe Press - Adobe Creative Team, . (2012). Adobe Illustrator CC Classroom in a Book New Jersey: Adobe Press - Adobe Creative Team, . (2012). Adobe Illustrator CS6: Classroom in a book New Jersey: Adobe Press

### **Coerência dos conteúdos programáticos com os objetivos**

Na introdução à Informática e com as noções de hardware e de software dá-se a conhecer os principais dispositivos e aplicações informáticas (ferramentas) utilizadas na área gráfica (nas áreas do processamento electrónico de textos e do desenho vectorial).

Com o conceito de Imagem digital e a distinção entre imagens bitmap e vectorial, introduz-se e

dá-se início à ferramenta de desenho vectorial específica utilizada, através da edição e elaboração de imagens vectoriais.

Através da edição e elaboração de imagens vectoriais gradualmente mais complexas, obtêm-se o domínio desta aplicação utilizada para a edição de texto e para o desenho vectorial nas áreas do design gráfico e da tecnologia gráfica, com a caracterização dos diferentes modos, modelos e sistemas de cores e os formatos de ficheiro utilizados consoante a utilização a dar ao documento.

#### **Metodologias de ensino**

Apresentação dos conteúdos teóricos com recurso a meios audiovisuais. Execução prática de exercícios desenvolvidos durante o semestre com acompanhamento teórico. Criação, edição e preparação de documentos.

### **Coerência das metodologias de ensino com os objetivos**

Os exercícios elaborados, incluem de uma forma gradual as funções mais importantes da aplicação Adobe Illustrator para a criação, edição e preparação de documentos para diferentes tipos de utilização (design gráfico e tecnologia gráfica).

#### **Língua de ensino**

Português

### **Pré-requisitos**

Conhecimentos básicos de informática e de imagem digital.

### **Programas Opcionais recomendados**

Não aplicável

#### **Docente responsável**

Rui Miguel Sardinha Proença

Assinado de forma digital por Rui Miguel Sardinha Proença Dados: 2018.11.30 16:16:12 Z